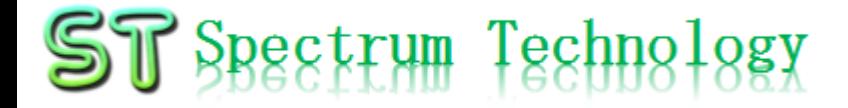

Ver1.1 2017/2/24

## Zigbee電波テスター設定・運用 マニュアル

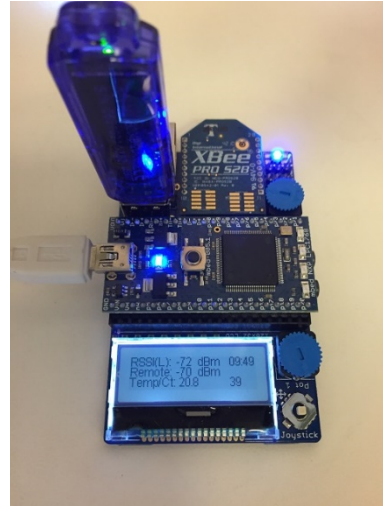

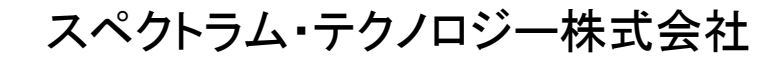

[http://spectrum-tech.co.jp](http://spectrum-tech.co.jp/) Email: [sales@spectrum-tech.co.jp](mailto:sales@spectrum-tech.co.jp)

目次

- 1. Zigbee電波テスターの設定方法
	- ① Xbee設定
	- ② 電波テスタ
- 2. Zigbee電波テスターの運用方法
	- 2.1 概要編
	- 2.2 スタート編
	- 2.3 スループット編
	- 2.4 RSSI編
	- 2.5 ファイル編

## 1.Zigbee電波テスターの設定方法

### ① Xbee設定

- 電波テスターに搭載するxbeeは、 xctuにてserial interface>API enable(AP=2)に設定してください。 相手のxbeeはどちらでもok
- Xbeeのセキュリティ設定は、 disable/enableのどちらでも可
- ② 電波テスタ
	- 設定はありません。
	- xbee,LPC1768の搭載は右図参 照

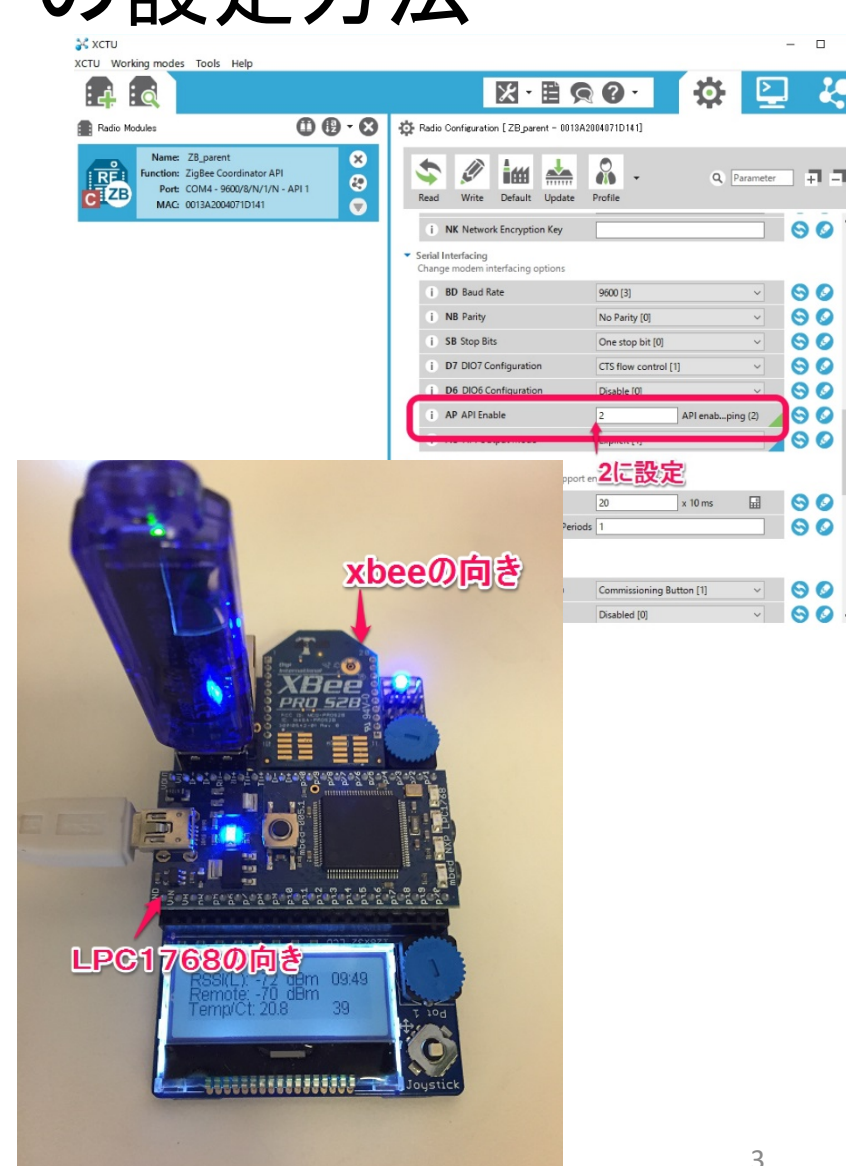

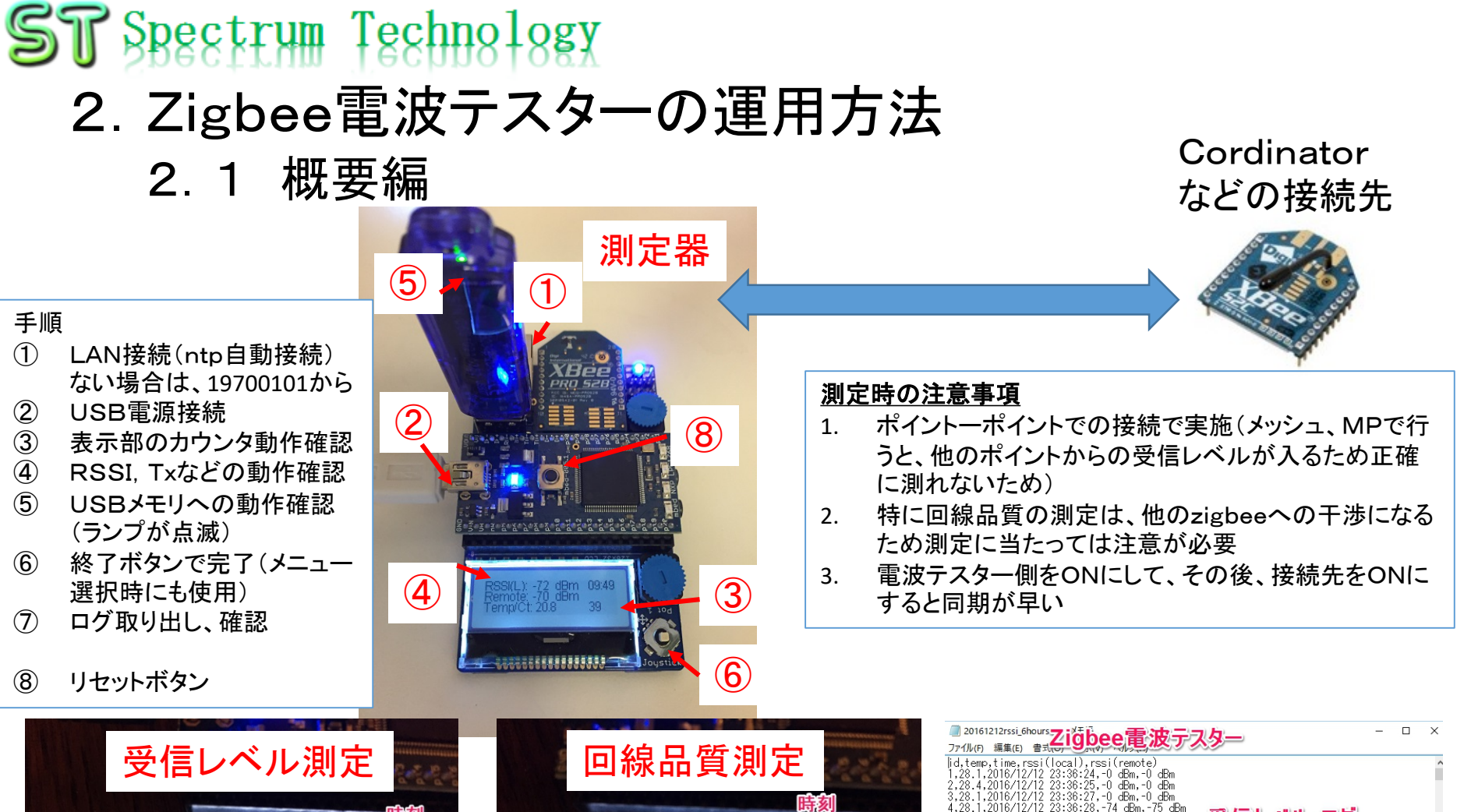

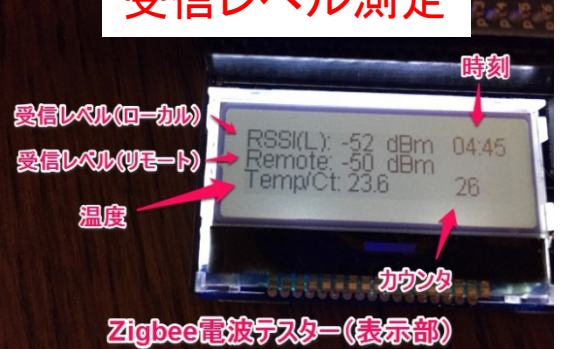

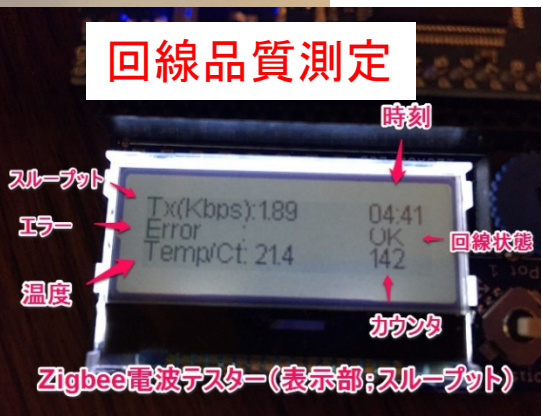

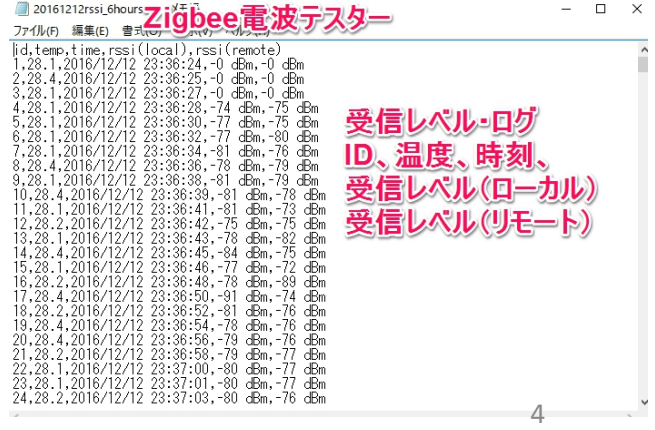

## ST Spectrum Technology 2. Zigbee電波テスターの運用方法 2.2 スタート編

- ① スタート画面
	- 電源接続とともにスタート画面が表示
- ② 時刻設定画面
	- LAN未接続時、電源ON時:1970年1月1日が表示 (表示はUTC)

Start:setting up Spectrum Technology V1.0 20161218

Time:Thu Jan 1 00:00 :00 1970

- LAN接続時:ntp同期して、日本時間で表示
- (LAN未接続、リセット時;電源をONしている時は時 刻を保持)
- ③ メニュー選択
	- Throughput:5秒そのまま待つ
	- RSSI:Joystickを押す

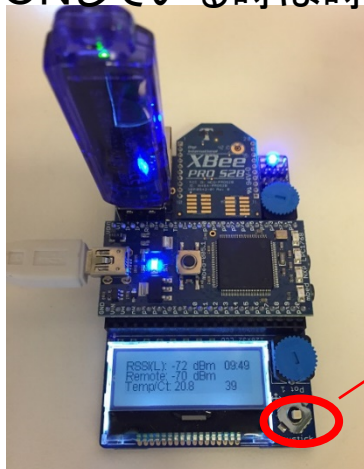

Time:Tue Dec 15 10:00 :00 2016

Throughput:wait 5secs

RSSI: Push stick

### 2. Zigbee電波テスターの運用方法 2.3 スループット編

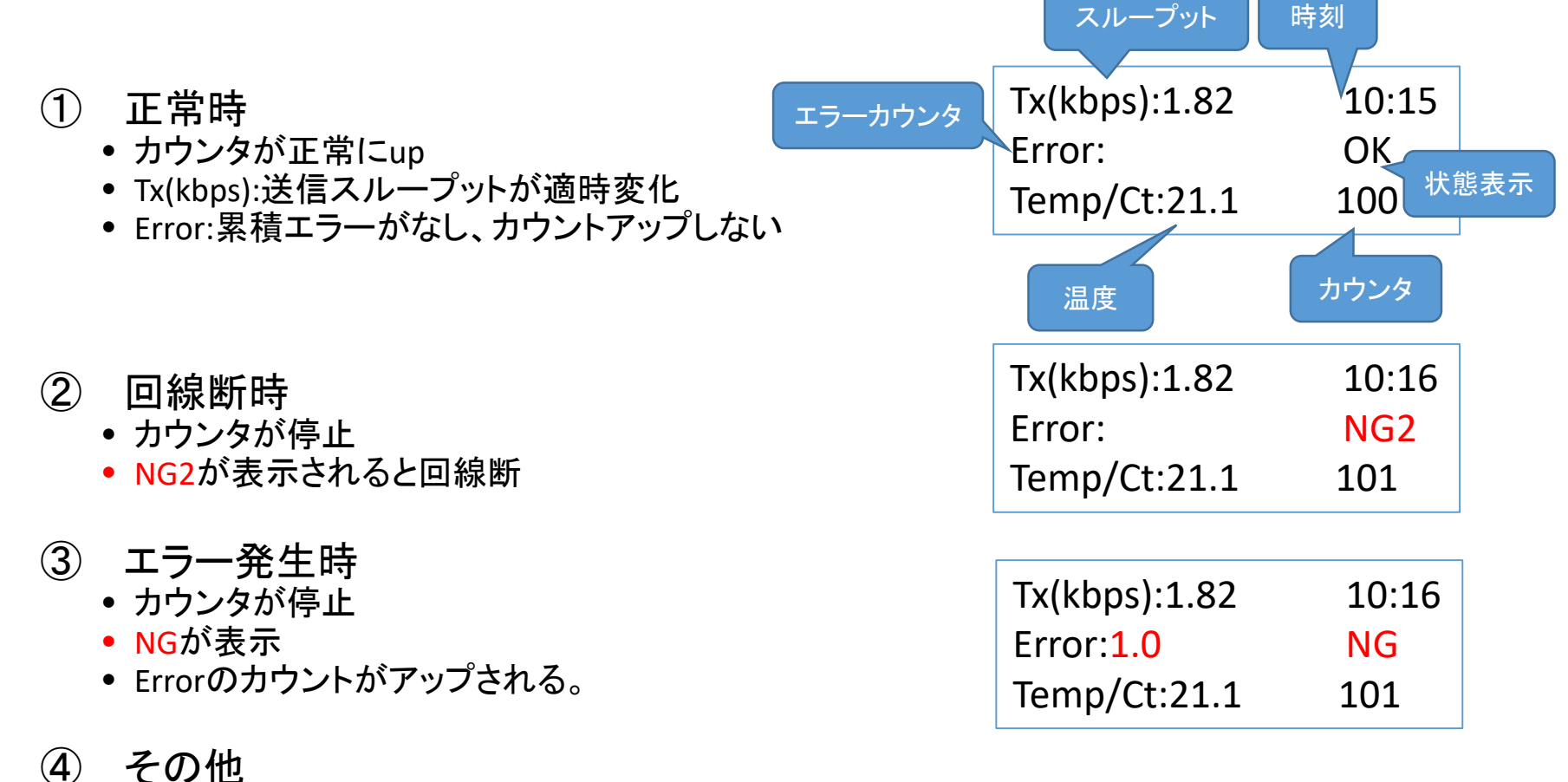

• 回線が復旧、エラーが回復すると自動的にカウントアップし正常 になります。

## 2. Zigbee電波テスターの運用方法

2.4 RSSI編

#### ① 正常時

- カウンタが正常にup
- RSSI(L):ローカル側の受信レベルも適宜表示が変化
- Remote:リモート側の受信レベルも変か
- 時刻:ntp未接続の場合は、9:00から表示
- ② 回線断時、接続先がダウン
	- カウンタは回線断時もずっとカウントアップ。
	- RSSI(L):ローカル側は固定された値で変化しない xbeeのレジスタが最後の値を保持しているため(仕様)
	- Remote:No signalが表示されたまま:回線断はこちらで判断
- ③ 回線復旧時
	- 自動的にRSSIが動作
	- カウンタは、ずっとカウントアップのまま

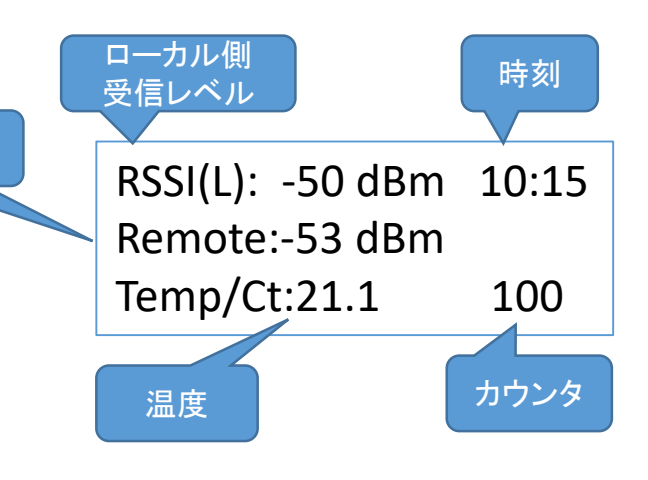

リモート側 受信レベル

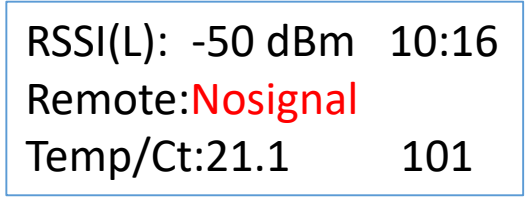

## I Spectrum Technology 2. Zigbee電波テスターの運用方法

2.5 ファイル編

#### ① Throughputの場合

- ファイル名:tpyymmdd.txt(例:tp161218.txt)
- ファイル内容:id,温度、時刻、経過時間(ms)、 送信速度(kpbs), 送信パケット数(byte), エ ラー数
- 説明
	- 経過時間:前回送信からの経過時間(ms)
	- 送信速度:スループットになります。エラー分を 差し引きます。
	- 送信パケット数:255byte固定で送信してます。
	- エラー数:エラーのカウント数

#### ② RSSIの場合

- ファイル名:rsyymmdd.txt(例:rs161218.txt)
- ファイル内容:id,温度、時刻、RSSI(ローカ ル)、RSSI(リモート)
- 説明
	- RSSI(ローカル):電波テスタのzigbeeの受信 レベル
	- RSSI(リモート):接続先のzigbeeの受信レベ ル

id,temp,time,elapsed\_time,Tx(kbps),Txpacket(byte),Tx\_error 1,28.2,2016/12/18 09:29:52,791,2.579,255,0.0 2,28.2,2016/12/18 09:29:53,1088,1.875,255,0.0 3,28.4,2016/12/18 09:29:54,1041,1.960,255,0.0 4,28.4,2016/12/18 09:29:55,1070,1.907,255,0.0 5,28.5,2016/12/18 09:29:56,1078,1.892,255,0.0 6,28.4,2016/12/18 09:29:58,1071,1.905,255,0.0 7,28.1,2016/12/18 09:29:59,1087,1.877,255,0.0 8,28.4,2016/12/18 09:30:00,1059,1.926,255,0.0 9,28.5,2016/12/18 09:30:01,1076,1.896,255,0.0 10,28.5,2016/12/18 09:30:02,1065,1.915,255,0.0 11,28.4,2016/12/18 09:30:03,1068,1.910,255,0.0 12,28.4,2016/12/18 09:30:04,1073,1.901,255,0.0

id,temp,time,rssi(local),rssi(remote) 1,28.0,2016/12/18 10:01:26,-0 dBm,-0 dBm 2,28.1,2016/12/18 10:01:34,-0 dBm,-0 dBm 3,28.1,2016/12/18 10:01:41,-0 dBm,-0 dBm 4,28.1,2016/12/18 10:01:49,-0 dBm,-0 dBm 5,28.1,2016/12/18 10:01:50,-45 dBm,-41 dBm 6,27.9,2016/12/18 10:01:52,-43 dBm,-41 dBm 7,27.9,2016/12/18 10:01:53,-44 dBm,-41 dBm 8,28.0,2016/12/18 10:01:55,-44 dBm,-41 dBm 9,28.0,2016/12/18 10:01:56,-44 dBm,-41 dBm 10,28.1,2016/12/18 10:01:58,-44 dBm,-42 dBm 11,28.0,2016/12/18 10:02:00,-44 dBm,-41 dBm 12,28.1,2016/12/18 10:02:01,-43 dBm,-41 dBm